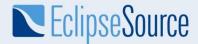

## Ecore Editor in the cloud - behind the scenes

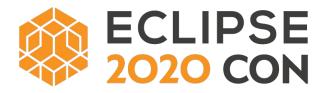

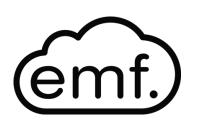

Jonas Helming EclipseSource

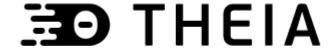

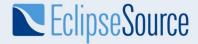

### Why Ecore/EMF in the cloud?

- What is EMF?
  - A simple, pragmatic approach to modeling the data
  - Often used for DSLs and data-centric tools
  - Ecore is the language to define models
- Why EMF in the cloud?
  - Reuse mature functionality (model manipulation, serialisation, code generator)
  - Access to large EMF ecosystem (EMF Compare, Edapt, EMF Validation)
  - Out-of-the-box compatibility with existing DSLs

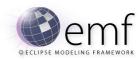

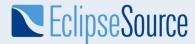

## What is Eclipse Theia and EMF.cloud?

- Eclipse Theia:
  - An open source platform for building web-based tools and IDEs

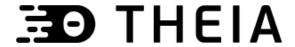

- EMF.cloud:
  - Enables the benefits of EMF in web-based tools
  - Provides adapter to migrate existing EMF-based applications
  - Provides new components for web-based tools when applicable

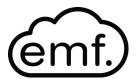

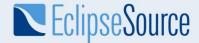

## Goals:

Enable Ecore modeling in Eclipse Theia Reuse, do not reinvent the wheel

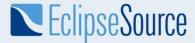

## **Ecore/EMF Tooling**

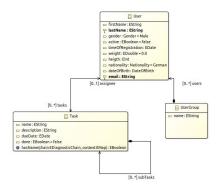

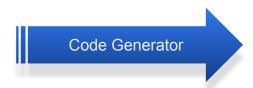

Model Creation
Graphical Modeling
Code Generation
Property view
Validation

```
Task

AgetName(): String

AsetName(String): void

AgetDescription(): String

AsetDescription(String): void

AgetAssignee(): User

AsetAssignee(User): void

AgetDueDate(): Date

AsetDueDate(Date): void

AgetSubTasks(): EList<Task>

AisDone(): boolean

AsetDone(boolean): void

AnsName(DiagnosticChain, Map<?,?>): boolean
```

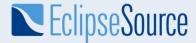

#### Ecore Editor - architecture

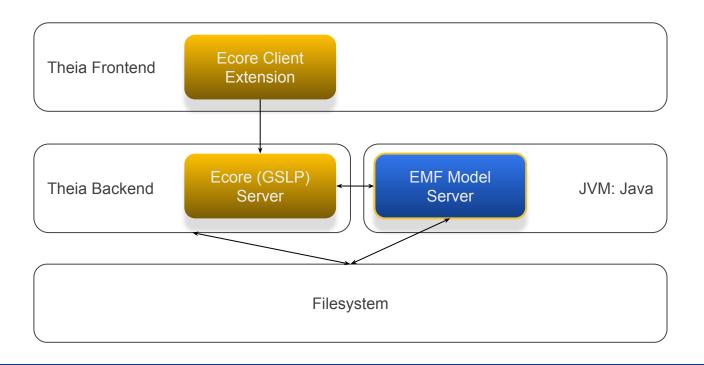

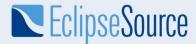

### Eclipse Graphical Server Language Platform (GLSP)

- Like LSP for diagrams
- Based on Eclipse Sprotty

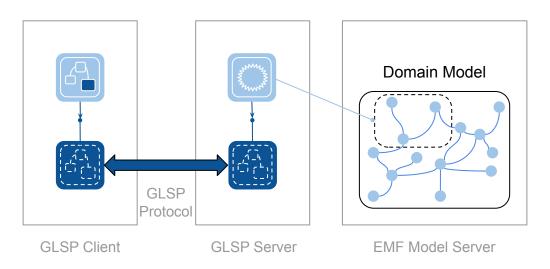

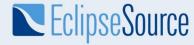

## Demo

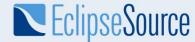

# Cloud Hosting?

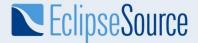

## What is Eclipse Che?

- A "workspace server" for cloud-based tools
- Management for developer workspaces/runtimes
- Uses Eclipse Theia as the default IDE
- Allows to integrator custom "Editors"

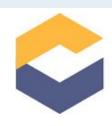

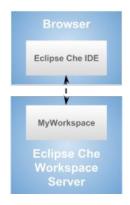

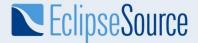

### Outlook

- Current state:
  - Alpha version available under the EPL, available in EMF.cloud
- In the lab:
  - EMF Compare
- We are looking for:
  - Contributions
  - Interested parties
  - Sponsoring

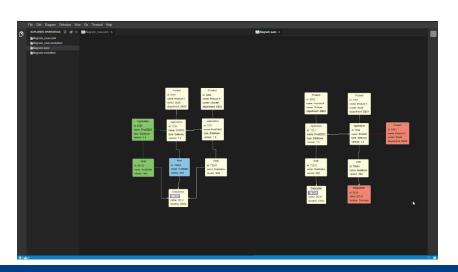

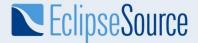

#### Conclusion

- Reusing existing components on the server allows to:
  - Save a lot of effort!
  - Preserve existing investments
    - Custom extensions
    - DSL specifications
    - Instance data
- Relevant projects:
  - EMF.cloud: <a href="https://emf.cloud">https://emf.cloud</a>

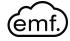

o GLSP: https://glsp.io

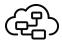

JSON Forms: <a href="https://jsonform.io">https://jsonform.io</a>

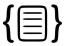

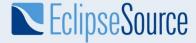

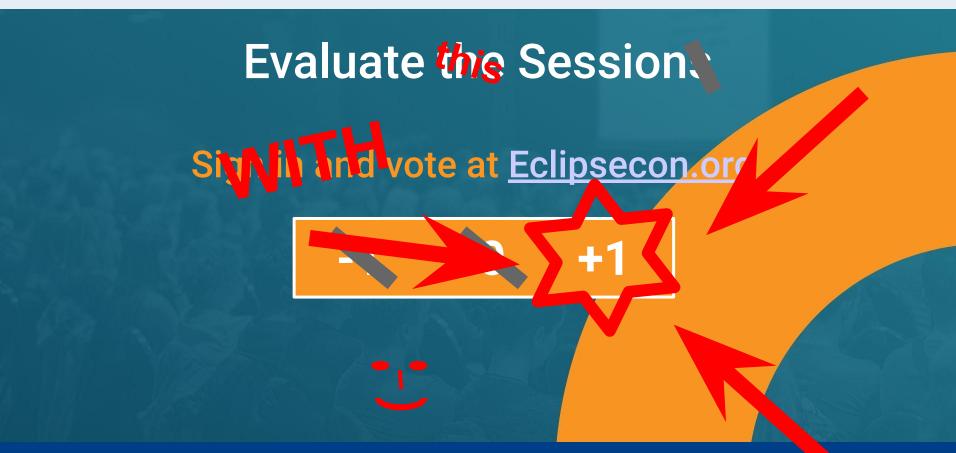

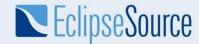

## Questions?

Get in contact with us for support around web-based or desktop-based tools!

Here at our booth or jhelming@eclipsesource.com